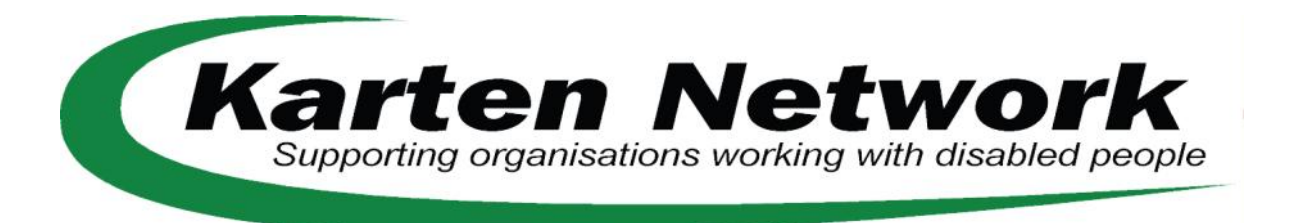

## July 2015

This newsletter has been a real pleasure to put together—for the simple reason that I have received a number of articles which demonstrate the amazing work that goes on in your organisations, and specifically in your Karten CTEC Centres. Nothing would have given Ian more joy than reading them. So a very big thank you to everyone, but especially to Duncan and Emma who allowed their stories to be told. I hope you enjoy reading them as much as I did.

# **Contents**

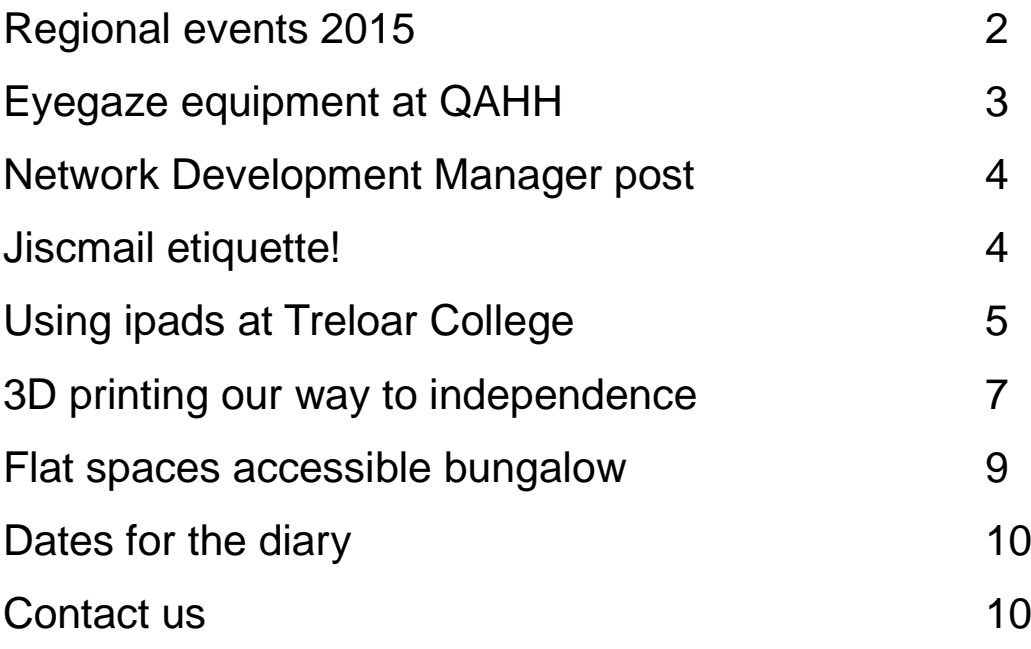

### **Regional events 2015**

A big thank you to everyone who gave feedback on the proposals for the regionals. I'm still waiting to confirm the dates, but the plans are:

Sensory focus: Tuesday 20th October at Young Epilepsy, Lingfield Autistic Spectrum focus: Thursday 5th November, Seashell Trust, Manchester VI focus: West Midlands Dementia focus: London Printing focus: North East First Israeli centres regional: Monday 26th October: Ono Acdemic College

Have you anything you would like to share at any of these events? These are always very informal events, and is more like talking to a group of friends about what you do than a scary presentation!

You may want to go to your local event, or you may want to attend them all either is fine. And, of course, colleagues who don't work in the Karten Centre are also very welcome.

At the event at Young Epilepsy we will also be launching the Mobile Technology Resource—a very exciting development! And students from Young Epilepsy will be filming this, so anyone who misses the event will be able to catch up. You will need a Karten Network username and password to access the resource. I'm working my way through setting them up, but if you don't hear from me soon, please email me. You can have multiple users.

Martin will have put some content in the resource as a start point, ready for you to share more following the launch. We will cover how to access the resource at each event.

But please contact Martin at any point if there is anything you would like to share, or if you need any technical advice around your use of mobile technology. His email address is martin@karten-network.org.uk.

Love out for a further email with the dates of all the events, and email me to reserve a place.

#### **Eyegaze equipment in use at QAHH**

The Queen Alexandra Hospital Home (QAHH) has recently been awarded a grant of £24,900 from The Ian Karten Charitable Trust, to purchase a range of equipment to give more of its residents the opportunity to access technologies.

The equipment includes EyeGaze technology, which enables residents with limited movement to control a computer screen using just their eyes, allowing them to communicate their thoughts and feelings.

The technology is being used by QAHH resident, Duncan, who has Motor Neurone Disease. He explains: "When I arrived at The Queen Alexandra Hospital Home, I was in my wheelchair and my speech was very limited. I am now not able to talk at all, which I have found very upsetting and frustrating."

The Occupational Therapy team at QAHH quickly set up an EyeGaze system for Duncan, and trained him how to use it and personalised it for his needs. He has been using the equipment successfully for a few weeks now. He can also use it to communicate his needs to the carers, write and send emails and text messages, access the internet, and even play his favourite music.

"I have found this absolutely brilliant, as I can talk to the carers and my partner which I find very rewarding", he said. "I do not feel so isolated or frightened. I feel very lucky that something like this is available."

QAHH has also purchased a 'Mobile Magic Carpet', which projects interactive games and images onto a surface such as the floor or a table. It has already been used during therapy sessions and recreation sessions. Residents are able to control it simply by moving limbs (arms or legs) over the projected image and it reacts to the movement. This is helping them to develop strength, co -ordination and control.

Other items include iPad upgrades and accessories, a new webcam and microphone to support residents in using Skype, a balance board for the Wii, a portable DVD player, and software and apps to specifically aid the Hospital Home's multi-disciplinary team to assess and support its residents.

The grant has also enabled QAHH to expand its WiFi connection across the whole of the Hospital Home, providing residents and their visitors with wireless internet access in their rooms.

J

Jennifer Hanraads, QAHH

#### **Network Development Manager Post**

You will all have heard me say that I have the best job in the world. Well, all good things come to an end, and I will be retiring in March.

We have the process in place for appointing my replacement, with the aim of a start date in February so we have a good handover.

The timetable is:

1st September: post advertised via jiscmail, and various forums

1st October: closing date for applications

14th October: interviews in London

If you have any interest in the role but would like to know more, please feel to ring me for an informal chat or drop me an email And if you want to register an interest in receiving the pack, please email me and I will ensure it is sent out to you on 1st September.

My contact details are: tel: 07530 702134 email: ceri@karten-network.org.uk Skype: Ceri.Hibbert

#### **Jiscmail Etiquette!**

I know we all forget, but please be aware that when you reply to an email that has come to you via our jiscmail list—from kartennetwork@jiscmail.ac.uk—it goes to everyone on the list. Sometimes that is exactly what you do want, so no problem, but at other times you only want to contact the sender. In that case please don't hit the Reply button: the senders details will be shown in the From section. It will say 'on behalf of xxxxx'.

I learnt my lesson when I asked half the world how someone was recovering from their hip replacement—could have been worse, I guess…...

#### **Using ipads at Treloar College**

Tablets and smart phones are now part of the learner's life – they are used for communication, the internet, organisation and gaming, among many other uses. Students already interact with them on a daily basis so to introduce them into a classroom should result in a positive, interactive, engaging environment. I don't believe a tablet should replace computers for certain things but there is a place for a tablet in a learner's educational experience. I am lucky enough to have an iPad for each learner in my tutor group due to the support of the Karten Charitable Trust. This has allowed me to explore and develop their use in class with support from my learners and support staff. Before I discuss some of the apps we use in class I'll give you some background of the organisation I work for and the learners. We provide education, care, therapy, medical support and independence training to around 160 children and young people with physical disabilities from all over the UK each year. Between them, our students have over 40 different disabilities, most commonly Cerebral Palsy, Muscular Dystrophy and Spina Bifida. Our Vision is to create a world where physically disabled young people learn to take control of their lives and dare to dream. Our Mission is to remove barriers and provide opportunities for physically disabled young people to learn, develop independence and realise their potential.

The first app is **Strip Designer** were learners can create their own personal comic strips, using photos from their photo album or camera. They can select one of the many included page templates, insert photos into the cells and add a couple of balloons with fun words. They can add additional effect symbols (stickers) like "Boom", "Splash", or "Bang" to spice up the story. In PSHE the learners have been given letters from a 'problem' page i.e. "*My Friend met someone online and now want to meet them."* They work in pairs to solve the problem through the creation of the comic strip. They need to plan a linear structure to their story, the script and the images they are going to use. Alongside the literacy skills they are developing, using the iPad also allows them to develop their communication and team work skills. Similar to Strip Designer is **Puppet Pals**, an app were learners can create their own stories through the creation of their own animations. They can record their voices and decide on the actions of the characters they have chosen. This can all be recorded and saved – another fun way to develop literacy skills. Another animation app, **Animate it,** is simple and easy to use, it helped us create our own stop-motion animations. The learners didn't realize it took so look to make an animation. In an hour we created a film which lasted 20 seconds!! This led them to discuss how long it must take to create a full length feature film.

**Pinterest** is a popular app in class (and outside!) it is like having your own pin board which you can put pictures of things you like. We have been using it in class to research our next enterprise ideas. It has helped us come up with ideas for the Christmas Fete and our printing business. It is full of inspiration and when you find something interesting you pin it! We each have our own board and communal boards which allow us to share ideas with the class quickly. For me it makes research a more collaborative process instead of the learners working on their individual computers which often results in them having their backs to each other, Pinterest allows them to interact with their peers through the entire process. Pinterest often provide us with a myriad of ideas and to narrow them down the learners often seek feedback from others.

To do this they use **Tab Survey**; you write surveys in a web portal and publish them to one or several iPads. There are 8 question types (loyalty, select, interval, text, number, email, info and smiley). From this the learners can then undertake their survey recording all the answers on the iPad which, for the majority of learners, is more accessible then pen and paper. The results can then be viewed in the web portal and it automatically creates charts, another great way to embed your functional skills.

**Quiz Maker** is an app used to create and play multiple choice quizzes. You can add text, sound and images on any subject you can think of. The learners created quizzes about Liverpool FC, Ed Sheeran, television shows and many more subjects. It is easy to use and you can create quizzes quickly whilst again sneaking in those functional skills. As a teacher you can use it for creating quizzes for revision and lessons.

The six apps mentioned above are enjoyed by the learners, but for me I wanted to move away from having so much paper based coursework. At the beginning of the year the learners and myself started exploring alternative means to generate the evidence required for their course. I have some learners who choose to use video evidence for some of their units (recorded on the iPad and edited on iMovie) but the vast majority decided to try an app called **Book Creator** which is a simple way to create books on your tablet. You can add text, images, video, music and narration and use all of your content to tell the whole story or, in our case, record the evidence for our coursework. To ensure the learners created appropriate evidence I transferred all the workbooks into book creator files. My only problem was that work created in the app was iPad specific until you publish it. I needed a way to share the templates with all the learners in the class without having to write the workbook again. This led me to **Showbie** which makes it easy to assign, collect and review learner work. To understand Showbie you need to see both the teacher portal and that of the learner. Once it is set up you can open and save documents directly from thousands of apps. The learners can instantly access the assignment and send it back to you. The learners can get instant feedback by you adding annotations, voice notes and comments directly onto their work although, due to the size of my tutor group, I prefer to give this face to face. Showbie also allows me to go home with one iPad instead of a pile of paper! Combined with the book creator app learners can collect evidence whether we are inside or outside the College and send it directly to me. If a hard copy is needed book creator can create PDF's which can be saved or printed.

These are just a few of the apps we use in class on a weekly basis alongside a broad range of apps for the group and the individual learner. I would also like to add that these apps are all used in conjunction with an Apple TV to allow the learners to share their work instantly. I am the first to admit I am lucky to be able have an iPad for each learner in the group and the support of the range of staff who help me maintain and update the devices. This allows me to be able to focus on using them on not just for educational proposes but also to enable the learners to develop the skills to use them in life outside the classroom.

Charlotte Jackson, Treloar College

#### **3D printing our way to independence**

Emma is a 21 year old lady who attends the Royal College which is part of the Seashell Trust based in Manchester. Emma has learning disabilities and generalised motor problems. As a result of this, Emma is able to hold a cup and take a drink; however she is unable to put down her cup after drinking.

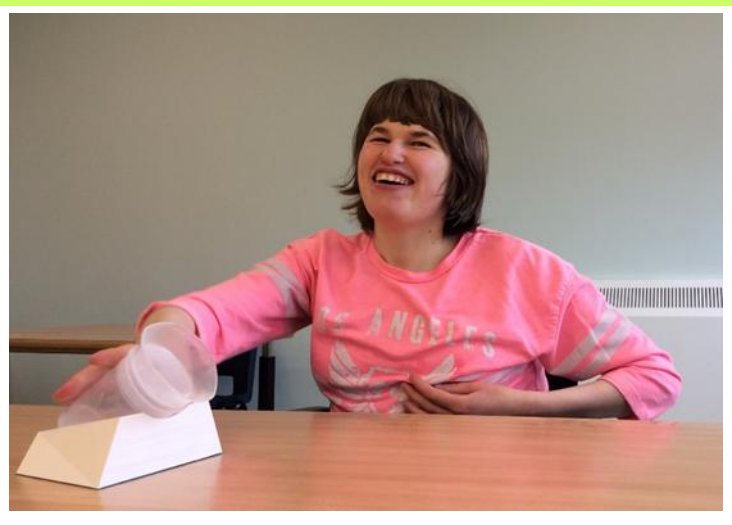

A variety of specially adapted cups are available commercially to compensate for this skill (such as the wobble cup) to resolve this issue, but unfortunately none of these were suitable for Emma's unique needs. For many years Emma has used a beaker with a non-dribble lid which she has now become accustomed to drinking out of. Currently, after taking a sip of her drink, Emma is left with the option of relying on support staff to take her cup, putting the cup on its side (causing all the liquid to pour out) or throwing the cup on the floor. If no one is available to offer Emma her cup, she is unable to take another sip.

The Occupational Therapist and Assistive Technologist took this problem on as a project to see if they could combine their knowledge base to come up with a solution to Emma's problem. They decided that some kind of "cup dock" was required that would allow Emma to independently set her cup down, and consequently pick it up again without the need of support.

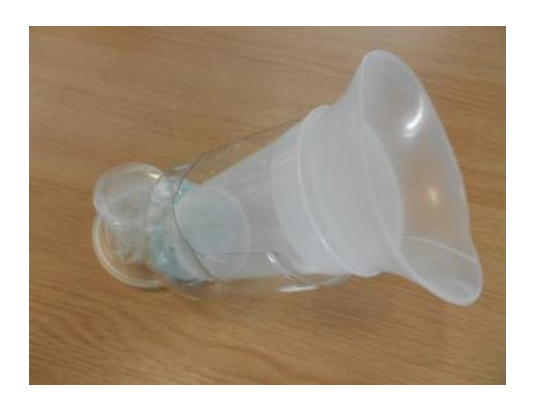

An initial prototype was made using two cut up plastic bottles and a whole packet of Blutack. Although this design showed promise, the 'Blutack dock' lacked sufficient rigidity to stand up to everyday use. Also, due to its 'blue peter' style appearance it was accidentally thrown away by the cleaner!

7

The Royal College Manchester had recently purchased an Ultimaker2 3D printer (© Ultimaker 2015) to aid with the College's mini enterprise lessons, art lessons and to repair and manufacture equipment. It was decided that the 3D printer could be used to create a more substantial design that could be used on a regular basis. The first design proved to hold the cup at too shallow an angle causing the liquid to pour out. Also, this

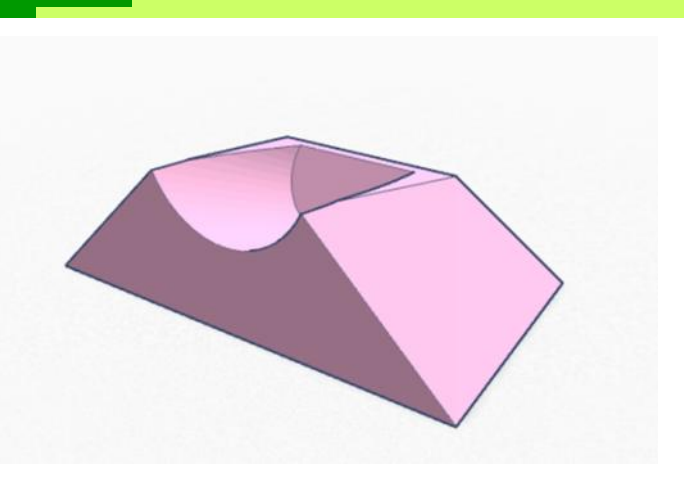

first design had quite a small 'target' area meaning it was difficult for Emma to place the cup with accuracy. Finally, due to the model being lightweight, it tended move about on the table making it again difficult for Emma to place her cup.

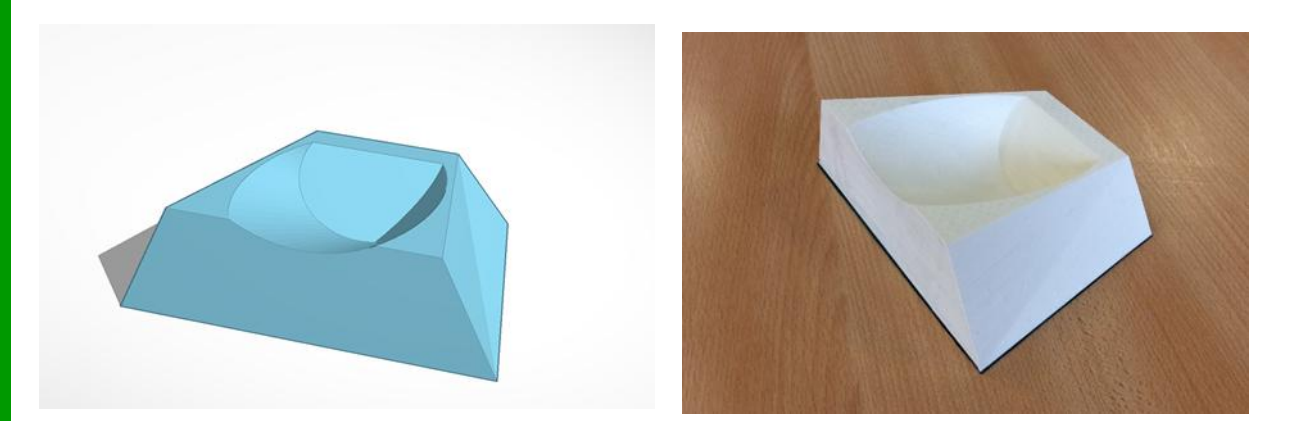

A second model was designed and printed with a larger 'target area' and deeper angle in which Emma cold place her cup. Additionally, some lead tape and a non-slip mat were added to the bottom of the model to prevent slipping.

A graded therapy programme was then introduced, gradually reducing the amount of support Emma received. She is currently able to place her cup on the holder independently fifty percent of the time and her therapy plan continues working towards total independence. Emma has particularly enjoyed the attention she has received from having a 'printed' cup holder, she loves to show it off to staff and visitors hence the reason it was decided to use her name and photo in this article. (Due to her inability to give informed consent, a best interests meeting was held involving her mum, therapy staff and her teacher who all agreed it was in her best interests to use her own name and photo rather than a pseudonym due to the enjoyment Emma will receive if the article is published.)

The Occupational Therapist and Assistive Technologist have benefitted considerable from working together to combine their skills and are looking forward to working on new projects together in the future.

Rachel Johnson (Occupational Therapist) & Matthew Daly (Assistive Technologist)

### **Flat Spaces accessible bungalow**

You may remember Tom Yendell from the conferences at QAC, where he often brought a display of the work of the MFPA. Tom recently sent me this article contact him for more information.

I am very proud to be able to tell you that our first Flat Space fully accessible holiday bungalow is complete.

It has taken two years of planning but we now have a top of the range building that is going to make a big difference to disabled travellers.

Our first Flat Space has been developed at Ropley in Hampshire, ten minutes from Winchester in the rolling Hampshire countryside. It is beautiful and the interior (165 sq m) is the most accessible accommodation I have seen.

I am very pleased with how our design has turned out. From the 17sq m wet room with the Clos-o-mat Palma Lifter toilet, the totally flat shower space, the rise and fall Pressalit sink and grab handles to the Nichols & Clarke wheelchair accessible kitchen with rise and fall worktop and dining table, it's all looking fantastic!

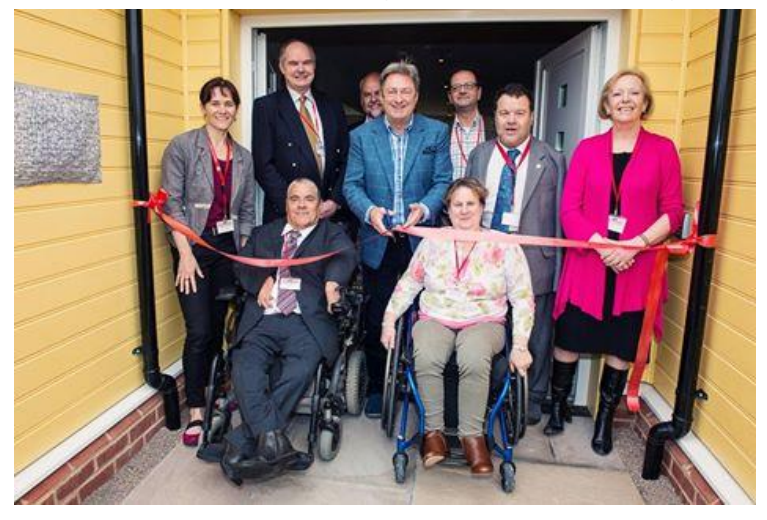

More information at [www.flatspaces.co.uk](http://www.flatspaces.co.uk)

Alternately if you would like to come and see Flat Spaces Hampshire please get in touch to make an appointment.

9

Mr Tom Yendell

Flat Spaces (Charity Number 1159903)

Email: [tom@flatspaces.co.uk](mailto:tom@tomyendell.co.uk) Website: flatspaces.co.uk

#### **Dates for the diary**

The next Trustees meeting is on **Friday 11th September** so final, completed application packs must be with Debbie (Israeli applications) or Ceri (the rest) by **Friday 31st July.** 

The Network Development Manager post will be advertised on **1st September**, with a closing date of **1st October**, and interviews on **14th October**.

Dates for the regional events tbc, but start on **20th October.**

#### .**Contact us:**

Ceri Hibbert: ceri@karten-network.org.uk 07530 702134

Debbie Ben-Tal: debbie@karten-network.org.uk

Angela Hobbs, Trustee: Kartentrust@aol.com 01590 681345

Martin Pistorius: martin@karten-network.org.uk

If you have something for the next newsletter, or one of your clients would like to contribute a piece, please email Ceri.